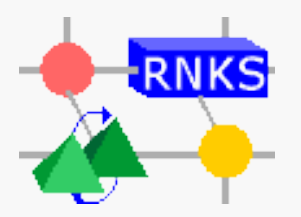

**Brandenburgische Technische Universität Cottbus**

**Lehrstuhl Rechnernetze und Kommunikationssysteme**

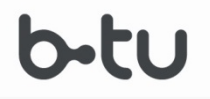

### **Rechnernetze**

### **Eine (kurze) Einführung**

Cluj, Wintersemester 2019/20

#### **Prof. Dr.-Ing. habil. Hartmut König**

BTU Cottbus, LS Rechnernetze und Kommunikationssysteme, Prof. Dr.-Ing. H. König 03013 Cottbus, Postfach 10 13 44,Telefon: 0355/69-2236 Fax: 0355/69-2127

# **II.5 Protokollfunktionen** (*Fortsetzung*)

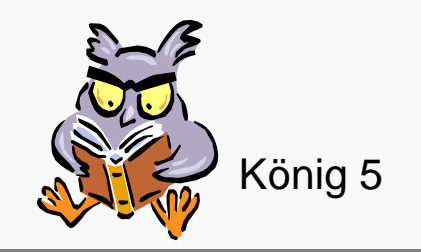

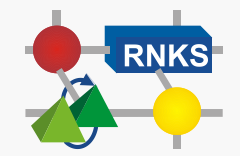

**Rechnernetze © Prof. Dr. H. König Cluj, Wintersemester 2018/19**

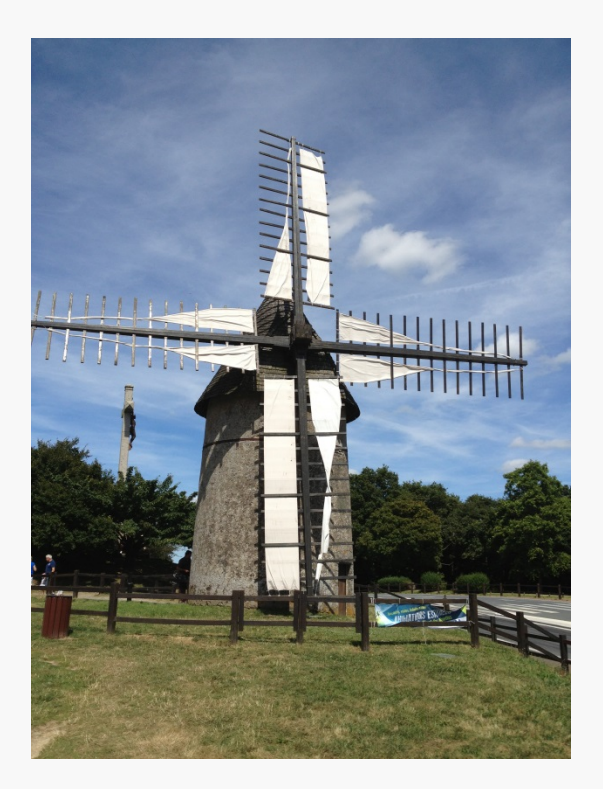

# **II.5.5 PDU-Kodierung/Dekodierung**

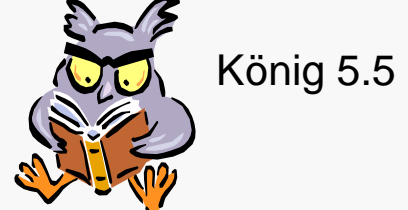

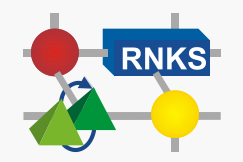

**Rechnernetze © Prof. Dr. H. König Cluj, Wintersemester 2018/19**

### **PDU-Kodierung/-Dekodierung**

Erzeugen der abgehenden PDUs und Dekodieren sowie Analysieren der eintreffenden PDUs für die weitere Auswertung.

**C** Lokale Aktion einer Protokollinstanz

wird in Protokollbeschreibungen in Regel nur angedeutet

**Eine der aufwendigsten Protokollfunktionen in der Implementierung !!!**

#### **•** Gründe

- Bit-genaue Positionierung der (Header-) Daten in der PDU (senderseitig)
	- **Shift-Operationen**
- Auslesen der Header-Informationen (empfängerseitig)
- Weiterleitung der PDU/SDU im Protokollstack
	- **↓** unter Verwendung von Puffern

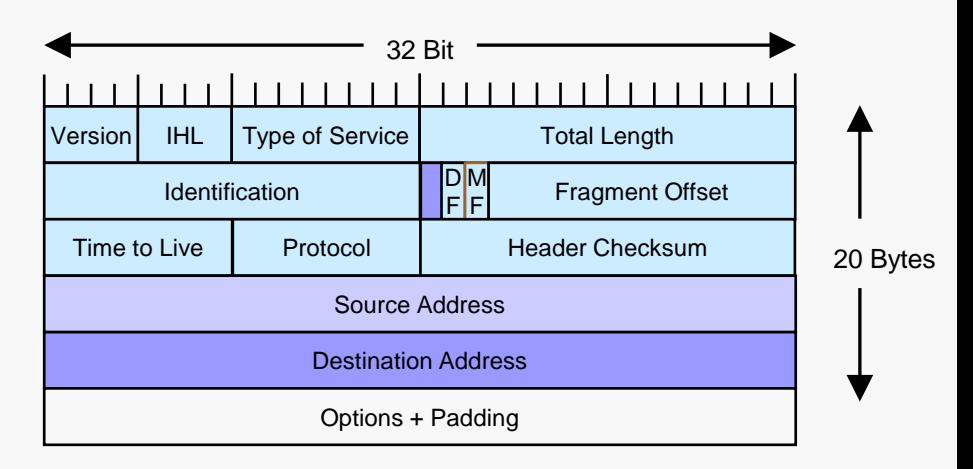

#### IP-Header

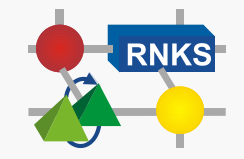

### **Implementierung der SDU/PDU-Übergabe in einem Protokollstack**

- **Einfachste Lösung:** SDU/PDU werden durch Puffer übergeben
	- erfordert Kopiervorgänge
		- $\rightarrow$  ineffizient
- **Goldene Regel der Protokollimplementierung**:

#### **Minimiere Kopiervorgänge !!!**

#### **Ansätze**

- **Zentraler PDU-Puffer** 
	- **↓ Offset-Verfahren**
- **Übergabe von Referenzen** 
	- **↓ Gather/Scatter-Technik**

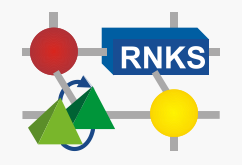

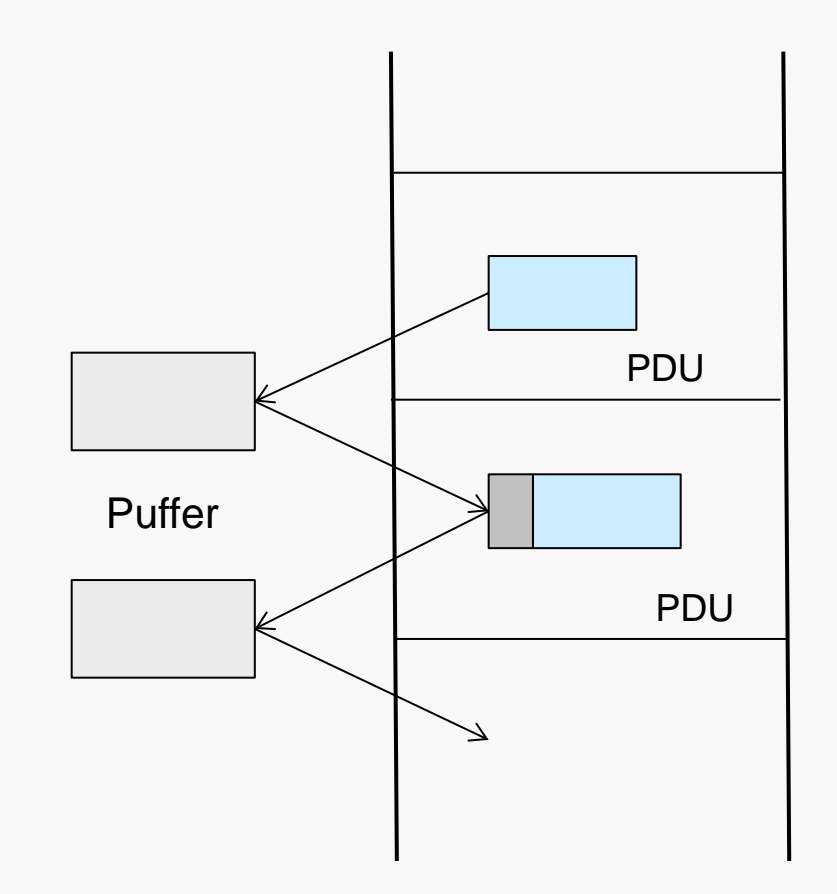

### **Offset-Verfahren**

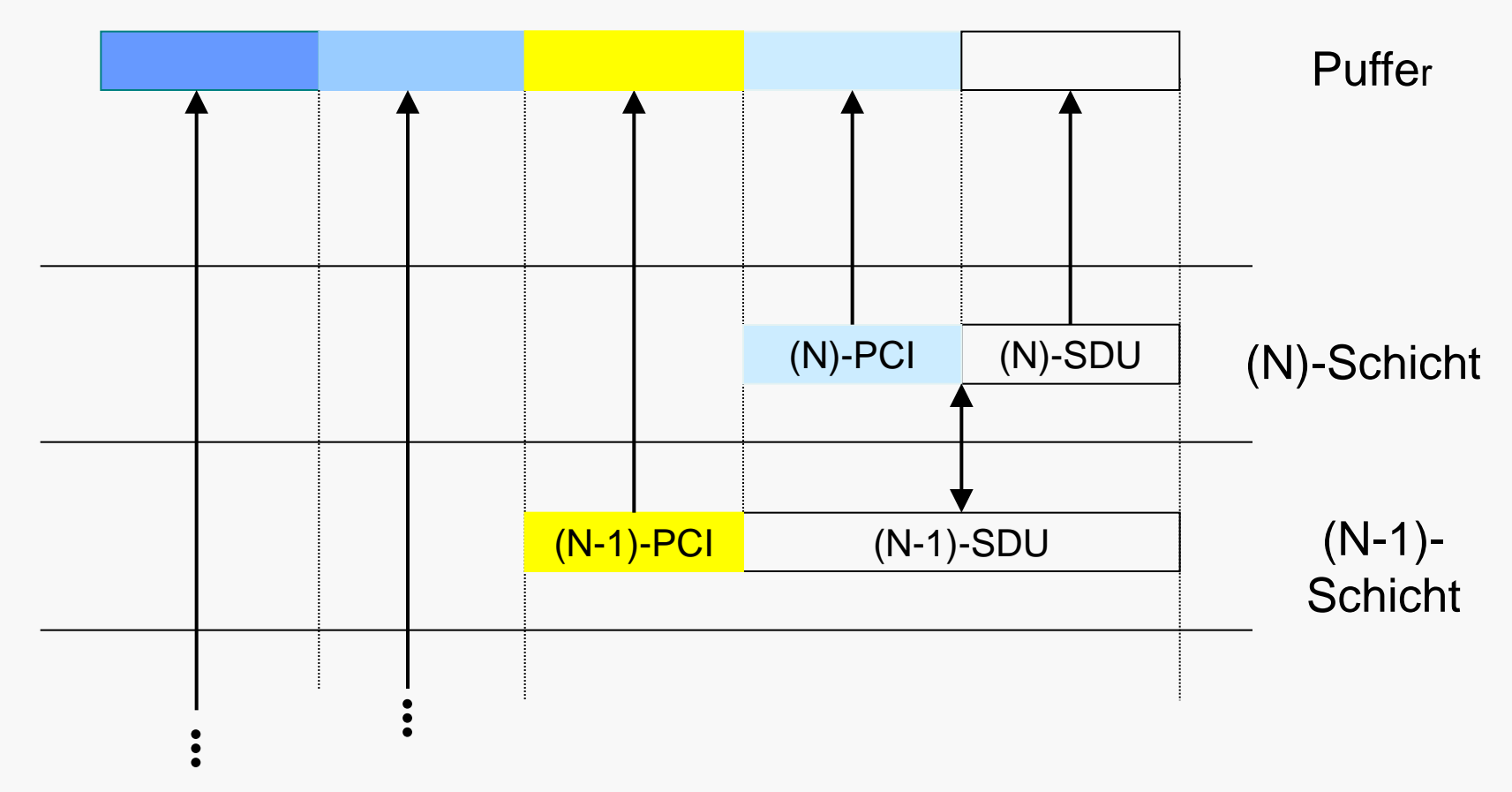

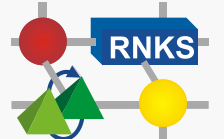

### **Gather/Scatter-Verfahren**

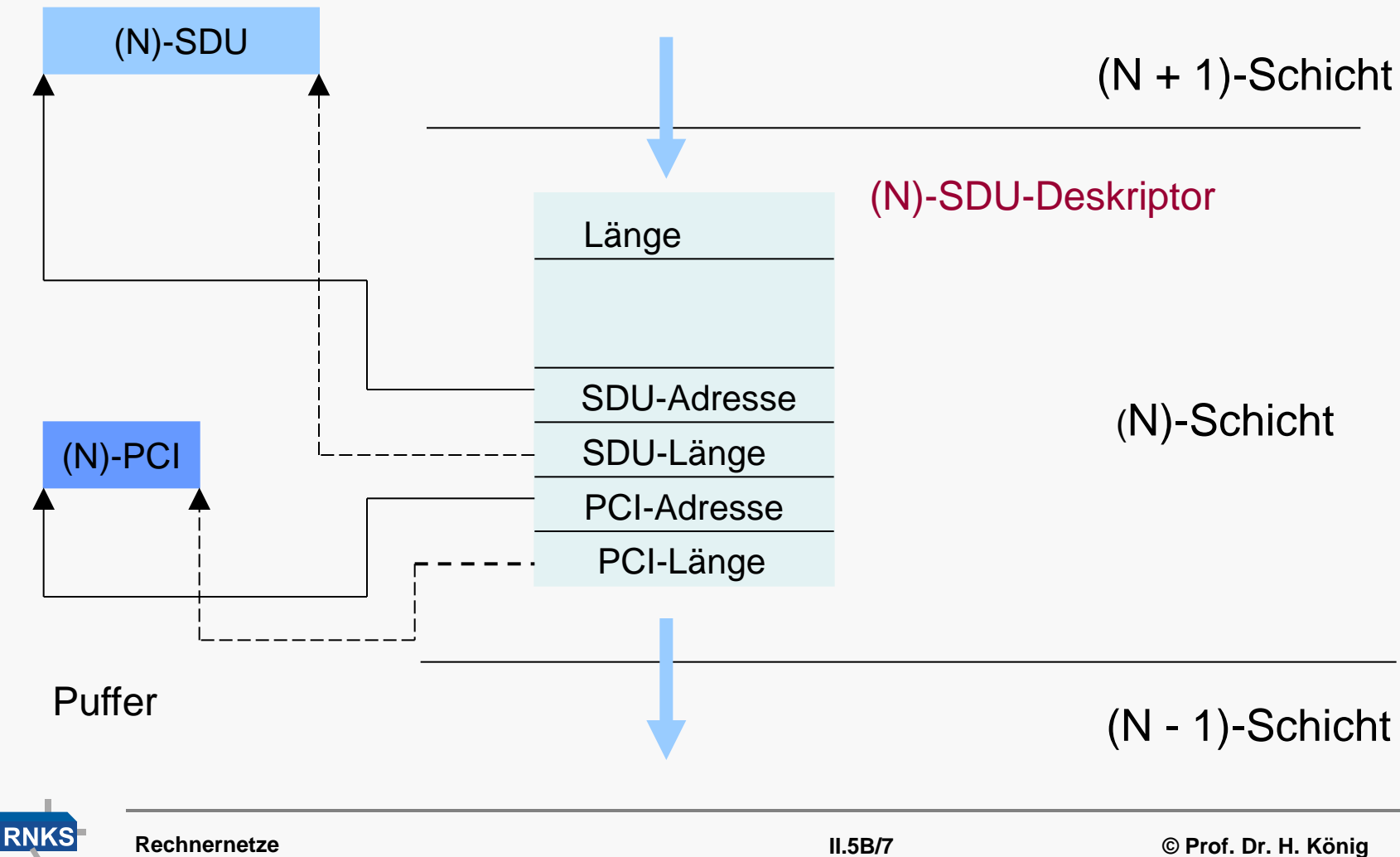

**Cluj, Wintersemester 2018/19**

# **II.5.6 Anpassen der PDU-Größe**

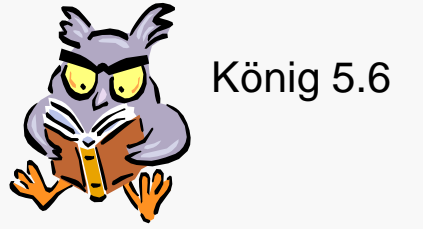

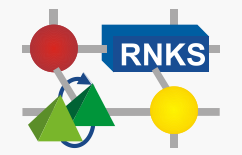

**Rechnernetze © Prof. Dr. H. König Cluj, Wintersemester 2018/19**

### **Anpassen der PDU-Größe**

Ein wichtiges Problem bei der Abbildung eines (N)-Protokolls auf einen (N-1)-Dienst ist das Anpassen der PDU-Größen.

Länge der PDUs ist in vielen Protokollen und Kommunikationskanälen begrenzt

- z. B. IP: MTU Maximum Transfer Unit  $\bullet$ 
	- PDUs in Protokollen höherer Schichten sind meistens größer

#### Verfahren

- Segmentieren & Zusammensetzen
- Blocken & Zerlegen

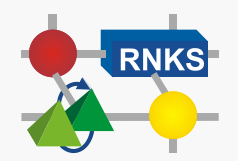

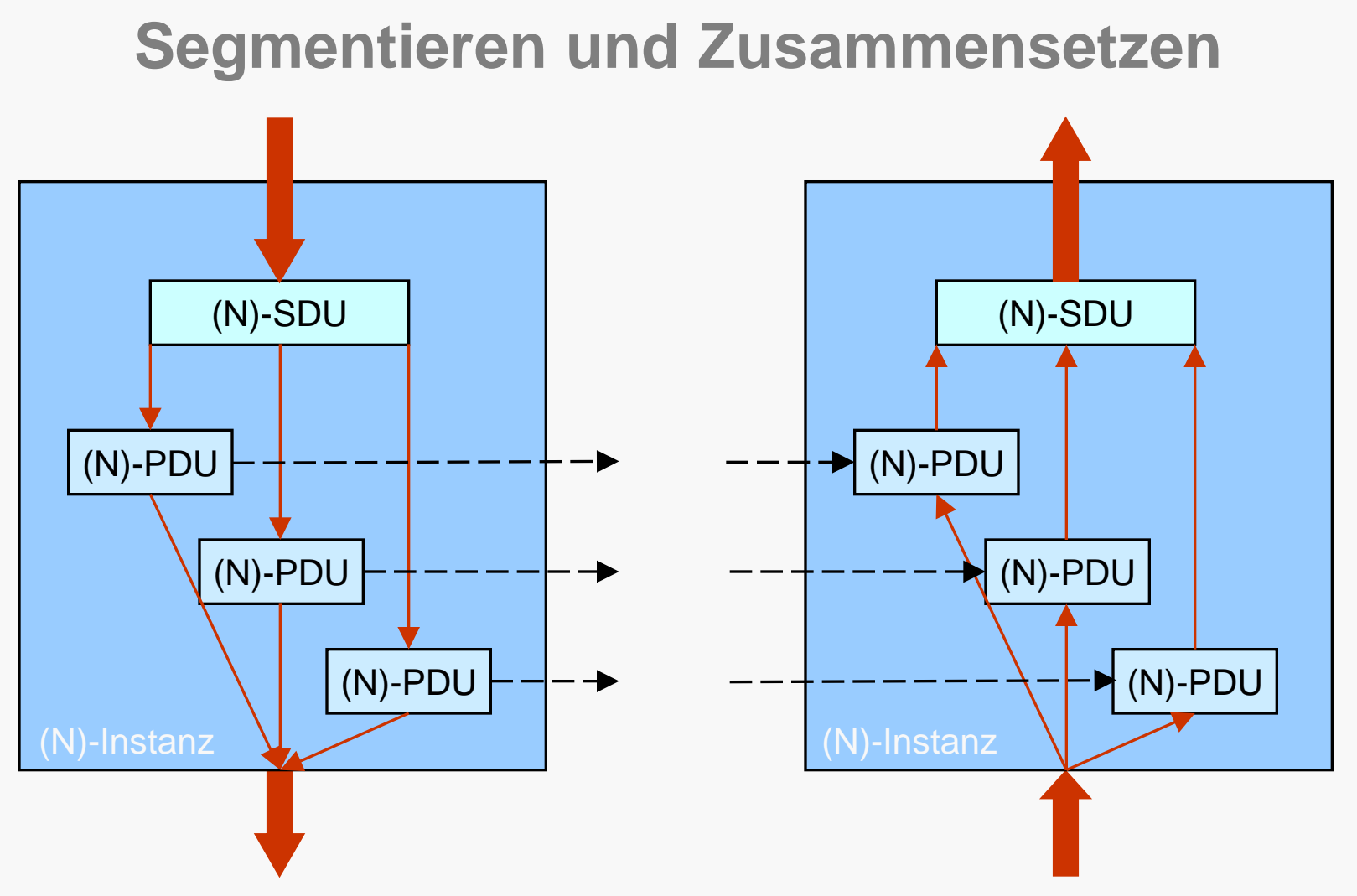

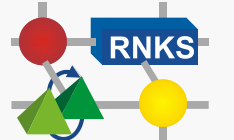

**Rechnernetze Cluj, Wintersemester 2018/19**

### **Segmentieren und Zusammensetzen**

Beim Segmentieren werden die (N)-Dienstdateneinheiten in der (N-1)- Schicht in mehrere (N-1)-PDUs zerlegt.

- Segment erhält eigenen PDU-Kopf mit Verweis auf die Position in der ursprünglichen PDU
- (N)-PDUs werden getrennt an die Partner-Instanz übertragen
- Partner-Instanz setzt SDU wieder zusammen

#### **Segmentieren verletzt nicht das Transparenz-Prinzip !!!**

Zerlegung ohne Bezug auf den Inhalt

#### ☞ **Internet-Terminologie: Fragmentieren** statt Segmentieren !!!

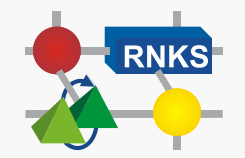

### **Fragmentierungsparameter im IPv4-Header**

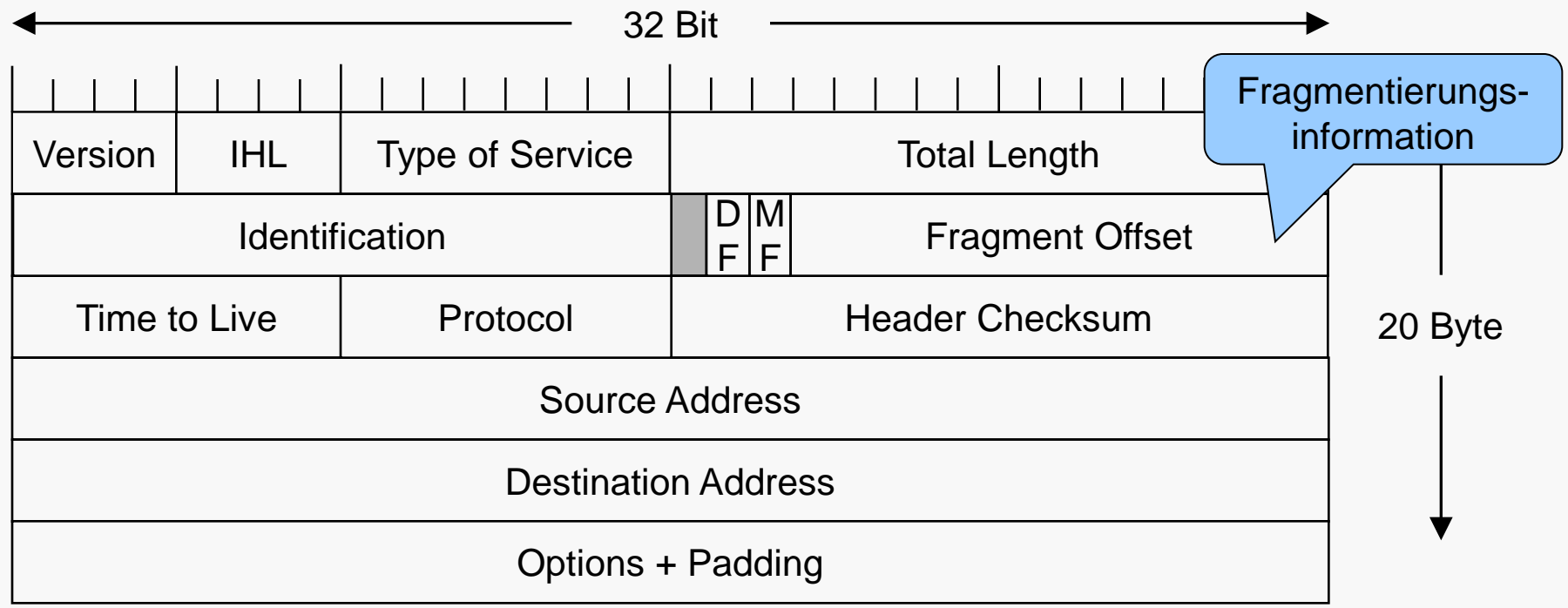

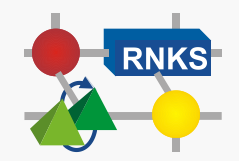

### **Weitere Gründe für das Segmentieren**

- Effizienter Fehlerkontrollmechanismen
- In Netzen mit einem gemeinsamen Übertragungsmedium, z. B. in LAN, können gleichmäßigere Zugriffe mit geringeren Verzögerungen zum Medium erzielt werden
- für kleinere PDUs muss weniger Puffer in den Instanzen bereitgestellt werden
- günstigere Möglichkeiten für das Einfügen von Kontroll- und Synchronisationspunkten

#### **•** Nachteile

- **höherer Aufwand**
- Überwachung vieler PDUs (PDU-Verluste)
- ungünstige Zerlegungen
	- $\&$  z. B. 1 Byte Rest

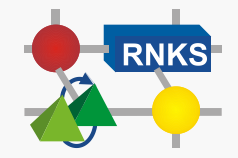

### **Blocken und Zerlegen**

Zusammenfassung mehrerer (N)-SDUs zu einer (N)-PDU

- Vorteilhaft für die Übertragung kleinerer Dateneinheiten
- **Reduziert Organisationsaufwand** z. B. nur eine Bestätigung

☞**Vor- und Nachteile komplementär zum Segmentieren !!!** (N)-Instanz

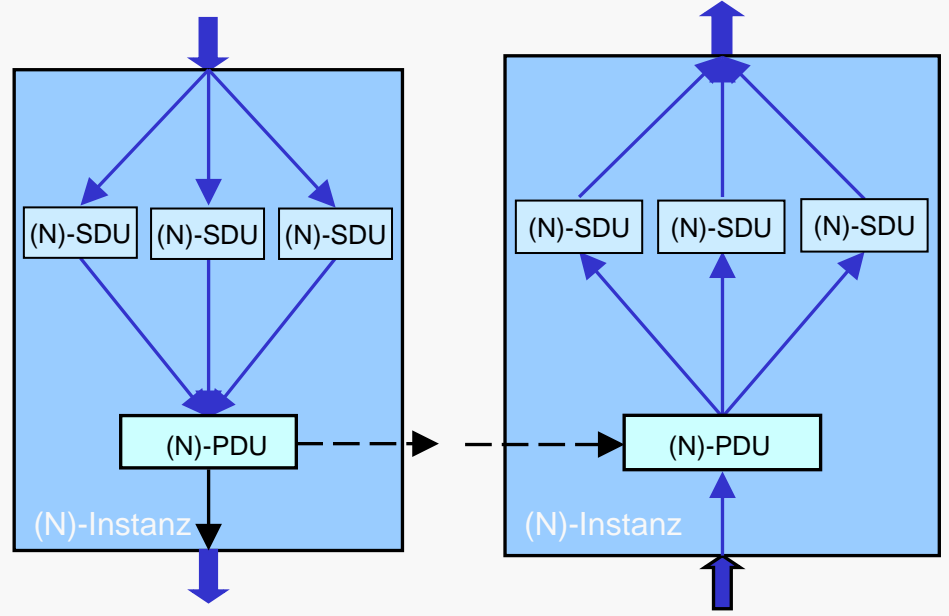

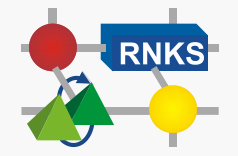

## **II.5.7**

### **Vergabe von Sequenznummern**

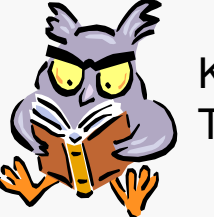

König 5.7 Tanenbaum/Wetherall 6.2.2

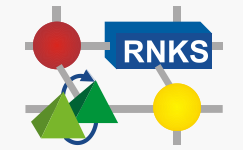

**Rechnernetze © Prof. Dr. H. König Cluj, Wintersemester 2018/19**

# **Vergabe von Sequenznummern (1)**

Um die Reihenfolge der PDUs bei verbindungsorientierter Übertragung zu wahren, werden die Protokolldateneinheiten fortlaufend nummeriert, indem eine Sequenznummer in den PDU-Header eingetragen wird (*sequencing*).

#### **• Verwendung**

- Wiederherstellen der Übertragungsreihenfolge durch die empfangende Instanz
- Erkennen von PDU-Verlusten und -Dopplungen
- Bestätigen von Protokolldateneinheiten
	- $\psi$  i. d. R. Bestätigung = Sequenznummer+1
	- $\%$  Sender wird die Nummer der nächsten erwarteten PDU angezeigt

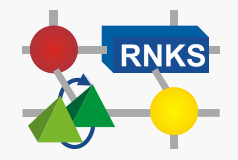

# **Sequenznummer im TCP-Segment1**

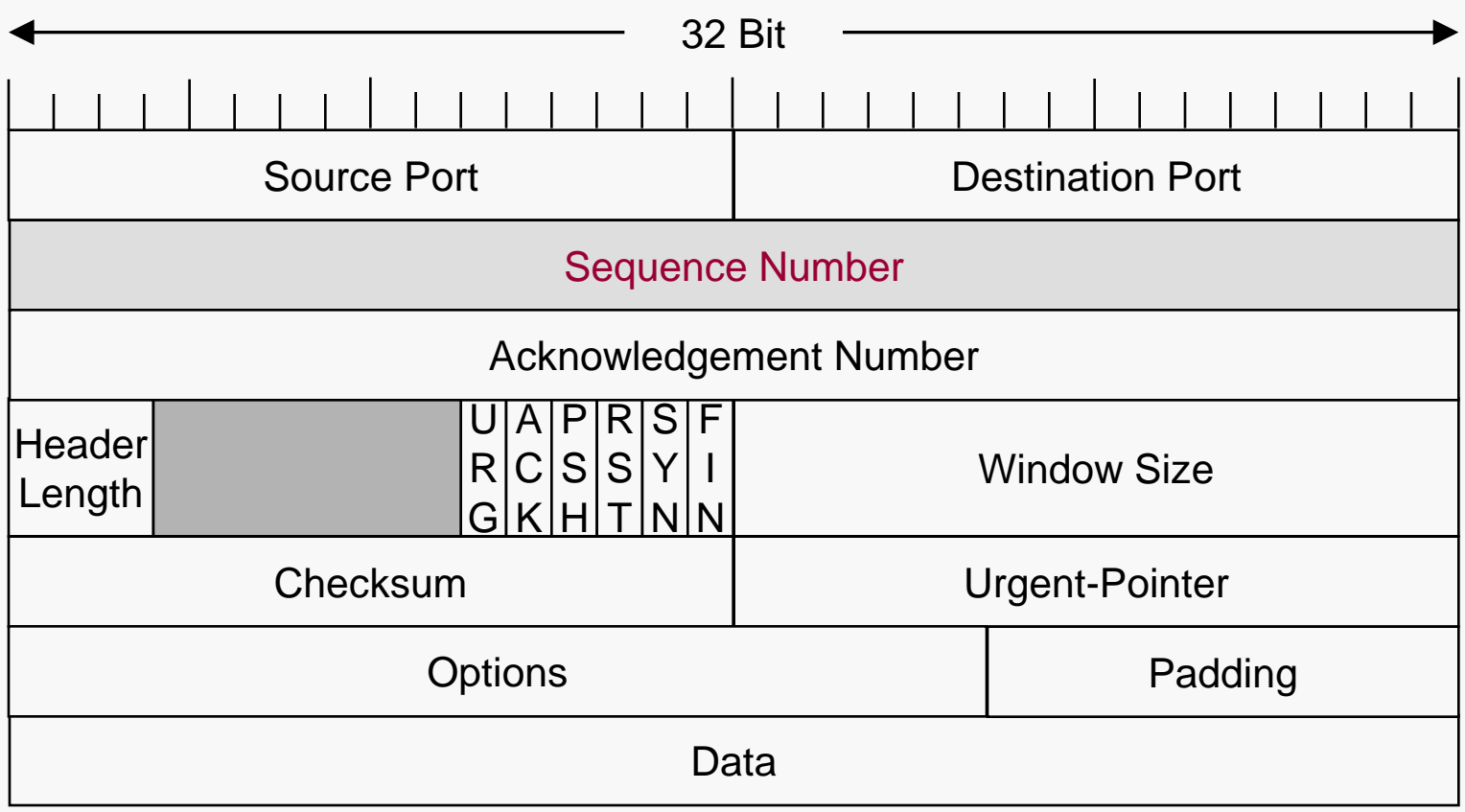

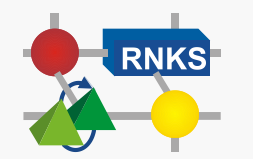

**Rechnernetze Cluj, Wintersemester 2018/19**

1) In TCP heißt eine PDU Segment.

### **Vergabe von Sequenznummern (2)**

Bereich der Sequenznummern muss nicht notwendigerweise mit Eins beginnen

Festlegung des Startwerts während Verbindungsaufbau

- $\rightarrow$  z.B. TCP: Zufallswert (empfohlene Implementierung)
- **Probleme bei der Nutzung von Sequenznummern** 
	- Überlauf des Sequenznummernbereichs
	- Zuweisung von "alten" PDUs zu neuen Verbindungen

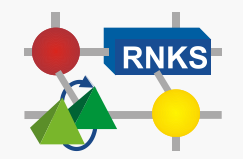

### **A) Sequenznummernüberlauf**

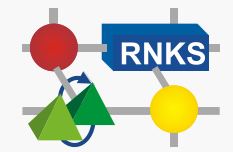

# **Überlauf des Sequenznummernbereichs (1)**

Für die Sequenznummer kann nur ein endliche Zahl von Bits im PDU-Kopf zugewiesen werden. Deshalb ist der Bereich der Sequenznummern, der zugewiesen werden kann, endlich.

Wie mit dem Überlauf umgehen?

**Christella**: Fortlaufende Vergabe modulo des Maximalwerts

- Wert darf nicht zu klein gewählt werden
	- zu kleiner Wert kann zur Folge haben, dass neue Sequenznummern mit ausstehenden Protokolldateneinheiten korrelieren
- **TCP verwendet als Obergrenze den Wert 232**

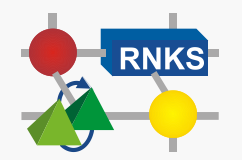

# **Überlauf des Sequenznummernbereichs (2)**

#### **• Problem: Hochleistungsprotokolle**

 $\rightarrow$  Verkürzung der Wiederverwendungszeit

• Übertragungsrate Wiederverwendung

64 Kbit/s: nach 6,2 Tagen

100 Mbit/s: 340 s

1 GBit/s: 34 s

#### Mögliche Lösungen

- Verkürzung der Lebensdauern der PDUs
- Erweiterung des Sequenznummernbereichs
- zusätzlich Verwendung von Zeitstempeln (→ bevorzugt)

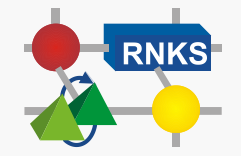

### **B) Wiederholte Verwendung von Sequenznummern**

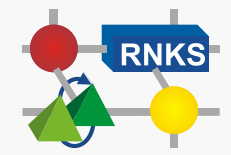

### **Wiederholte Verwendung von Sequenznummern**

Durch die zyklische Wiederverwendung von Sequenznummern könnte es (nacheinander) unterschiedliche Verbindungen geben, die die gleichen Sequenznummernbereiche nutzen.

**• Problem:** (verspätete) PDUs einer älteren Verbindung könnten einer neuen Verbindung zugeordnet werden

#### Lösungsvarianten

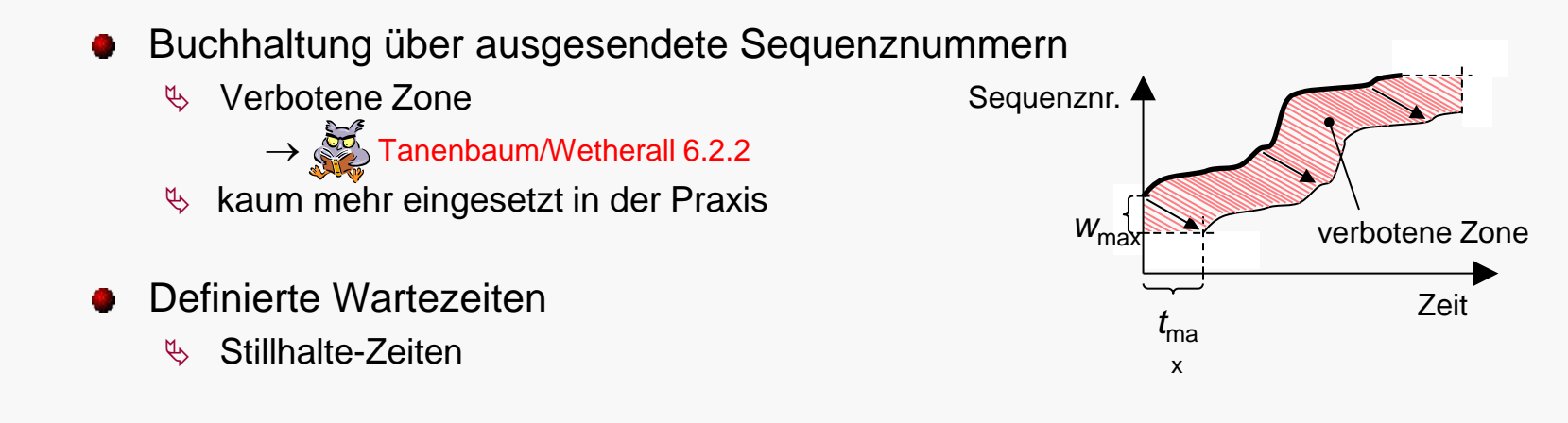

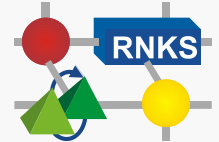

### **Stillhaltezeiten**

Stillhaltezeiten bedeuten, dass nach dem Abbau der Verbindung bzw. nach ihrem Zusammenbruch die Verbindungsreferenzen eine bestimmte Zeitdauer nicht genutzt werden dürfen. Alle alten PDUs und mögliche ACKs müssen aus dem Netz verschwunden sein.

#### ● OSI-Protokolle

- Einfrieren der Verbindungsreferenz
	- $\rightarrow$  Protokollfunktion Einfrieren

#### **C** TCP

- Ports sind erst nach einer Wartezeit für neue Verbindung verfügbar
	- Dauer: zweifache max. Segmentlaufzeit (Maximum Segment Lifetime)<sup>1</sup>
	- Heutige TCP-Impl.: 120 s
- Schutz vor Sequenznummernumlauf: Timestamp-Option

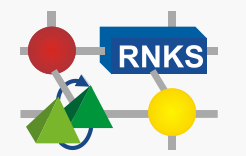

**Rechnernetze © Prof. Dr. H. König Cluj, Wintersemester 2018/19**

1) In TCP heißt eine PDU Segment.

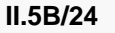

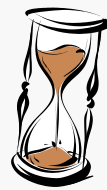

## **II.5.8**

### **Fluss-Steuerung** (*flow control*)

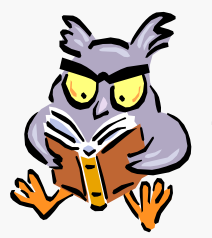

König 5.8.1 Tanenbaum/Wetherall 6.2.4

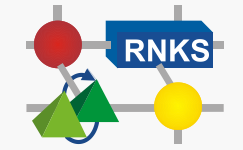

**Rechnernetze © Prof. Dr. H. König Cluj, Wintersemester 2018/19**

### **Fluss-Steuerung**

Die **Fluss-Steuerung** reguliert den Datenfluss zwischen der Sender- und der Empfänger-Instanz.

#### **C** Ziel:

- **Ausgleich der Verarbeitungsgeschwindigkeiten**
- Schutz vor Überlast infolge unterschiedlicher Speicherkapazitäten

#### **Kann auch zur Regulierung des Datenaustauschs an der Dienst schnittstelle genutzt werden !!!**

#### Verfahren

- Fensterbasierte Fluss-Steuerung
- Ratenbasierte Fluss-Steuerung ( $\rightarrow$  Ausführliche Behandlung in VL Internet)

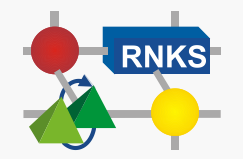

### **Fensterbasierte Fluss-Steuerung**

Die **fensterbasierte Fluss-Steuerung** ist eine reine Ende-zu-Ende-Regulierung zwischen der Sender- und der Empfänger-Instanz, die durch die Aufnahmekapazität des Empfängers bestimmt ist. Sie berücksichtigt nicht die nicht die Netzlast.

- bezieht sich nur auf die Erstübertragung der PDUs
	- $\%$  nicht auf Wiederholungen !!!

#### Verfahren

- Start/Stopp-Mechanismen
- Kreditverfahren
- *Sliding Window*-Protokoll

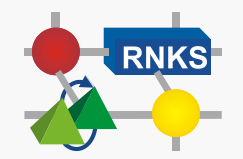

## **A) Start/Stopp-Mechanismen**

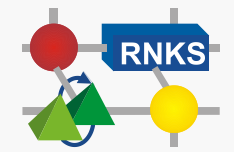

### **Start/Stopp-Mechanismen**

**Start/Stopp-Mechanismen** regulieren den Datenfluss, indem der Empfänger ein Stopp-Signal aussendet, wenn er keine weiteren PDUs aufnehmen kann.

- **Analogie: Ampel**
- einfachstes Verfahren
- **Problem: Stopp-Signal benötigt Übertragungszeit**
- Nachteil: *-* Pufferkapazitäten für Aufnahme bereits in der Übertragung befindlicher PDUs beim Empfänger erforderlich
	- $-$  schubartiger Datenfluss möglich ( $\rightarrow$  Bursts)

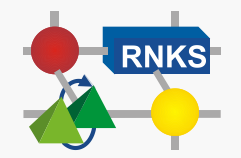

## **B) Kreditverfahren**

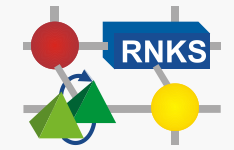

### **Kreditverfahren**

Bei den Kreditverfahren erteilt der Empfänger dem Sender einen Kredit, in dessen Rahmen er uneingeschränkt PDUs senden kann.

Wenn der Kredit verbraucht ist, stoppt der Sender

- Im Regelfall: fortlaufende Kreditvergabe, um Sendepausen zu vermeiden
	- **Problem: Verlust von Kredit-PDUs**
- Die Kreditvergabe ist eine reine Sender-Empfänger-Beziehung. Sie berücksichtigt nicht die Belastungssituation im Netz !!!

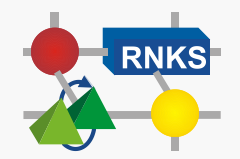

### **Beispiel Kreditmechanismus: Senderseite (1)**

```
message DT = ...
         UPDATE = record (code: bits; kredit, kredit_nr: integer)
         ACKupdate = record (code: bits; kredit_nr: integer)
        . . .
entity sender
signal neuer_kredit
var kredit: integer
begin
   XDATrequ: bilde_DT // Protokollteil: SENDEN DT
            if (kredit > 0)
              DT → empfänger
              else wait event { // Warten auf Kredit
                   neuer_kredit: DT → empfänger
 }
           decr kredit // eine Krediteinheit verbraucht
```
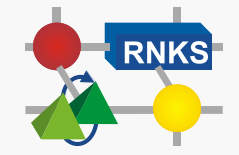

## **Beispiel Kreditmechanismus: Senderseite (2)**

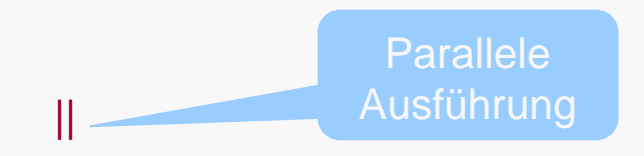

UPDATE ← empfänger: // Protokollteil: EMPFANG KREDIT **if** (UPDATE korrekt){  $\frac{1}{2}$  // Neue Kredit\_PDU? kredit := UPDATE.kredit bilde ACKupdate (**incr** UPDATE.kredit\_nr) ACKupdate → empfänger // Kreditbestätigung **send** neuer\_kredit *// Signal an PT Senden DT* 

**end** //sender

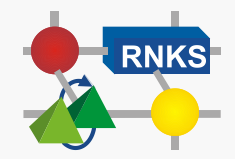

}

### **Beispiel Kreditmechanismus - Empfängerseite (1)**

```
entity empfänger
timer t: 0..? ms
var neuer_kredit, kredit_nr: integer init(1)
begin
  DT ← sender: ... // Protokollteil: EMPFANG DT
||
                                   // Protokollteil: KREDITVERGABE
                                                 \rightarrow nächste Folie
      Parallele
     Ausführung
```
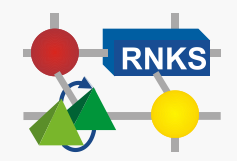

# **Beispiel Kreditmechanismus - Empfängerseite (2)**

```
loop{ // Protokollteil: KREDITVERGABE
    bestimme kredit(neuer_kredit)
    bilde_UPDATE (neuer_kredit, kredit_nr)
    loop{
     UPDATE → sender // neuer Kredit an Sender
      start t
     wait event { \sqrt{2} // Warten auf Kreditbestätigung
       ACKupdate \leftarrow sender:
              kredit_nr := ACKupdate.kredit_nr
              exit |
       timeout t: skip // Wiederholung der Kreditvergabe
   }
   }
 }
end //empfänger
```
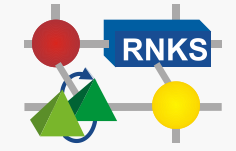

## **C) Sliding Window Protocol**

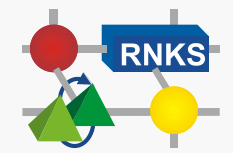

### **Sliding Window Protocol**

Das *Sliding Window* **Protocol** ist die am häufigsten verwendete Variante des Kredit-Verfahrens. Es wird in der Regel nicht als singuläres Protokoll eingesetzt, sondern als Teilprotokoll im Kontext anderer Protokolle, z. B. in TCP.

- Kreditvergabe durch ein "gleitendes Fenster"
	- u. a. mittels Sequenznummern
	- Fenstergröße gibt den Kreditrahmen vor
	- Max. Fenstergröße kann in Protokollspezifikation festgelegt oder beim Verbindungsaufbau ausgehandelt werden

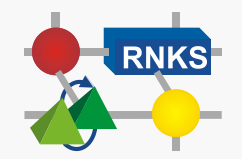

### **Sliding Window Protocol - Beispiel**

Beispiel

- Fenstergröße 3, kumulative Bestätigungen
- PDU-Verluste und Änderungen der Übertragungsreihenfolge nicht berücksichtigt

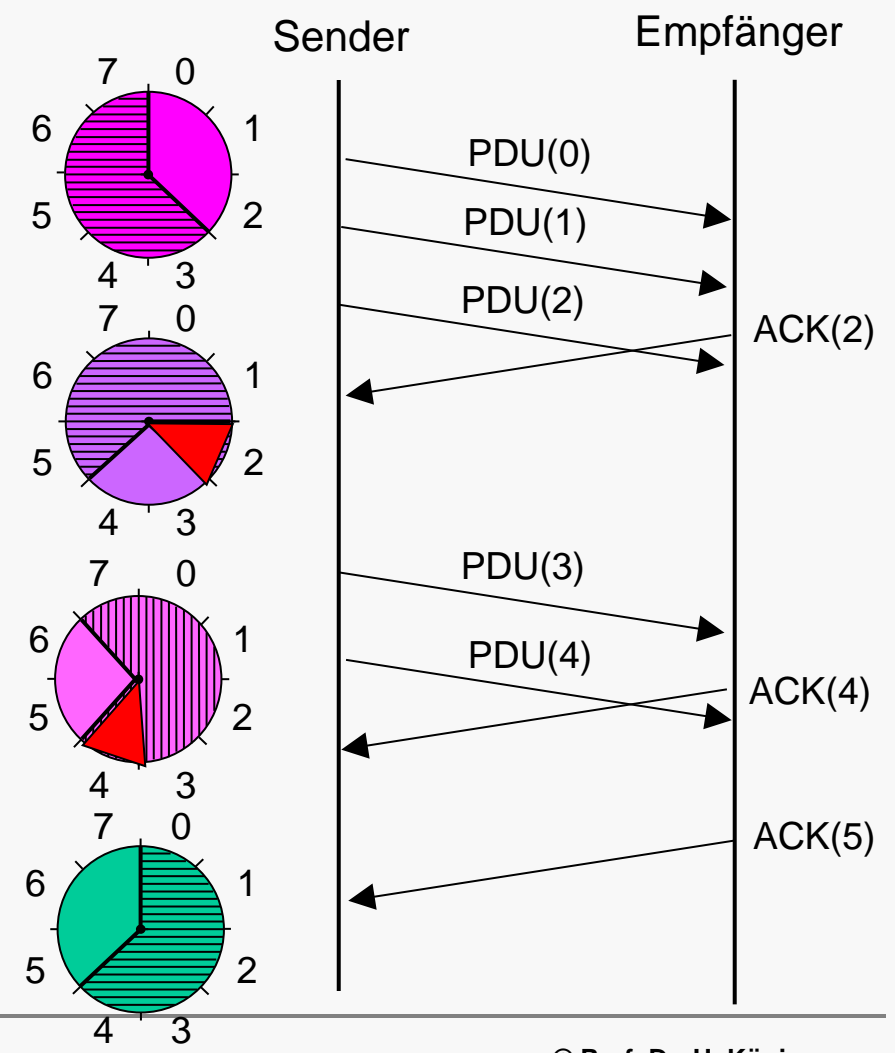

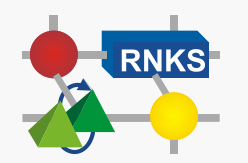

**Rechnernetze Cluj, Wintersemester 2018/19 II.5B/38**

7 0

**© Prof. Dr. H. König**